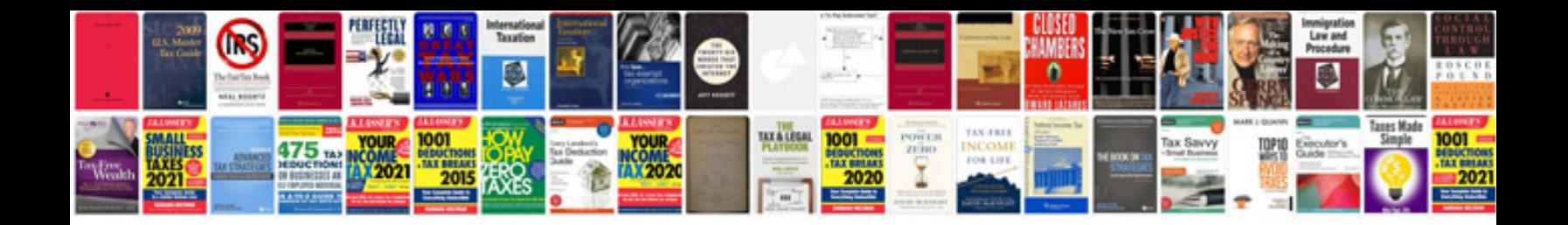

**Comparing and ordering integers worksheet** 

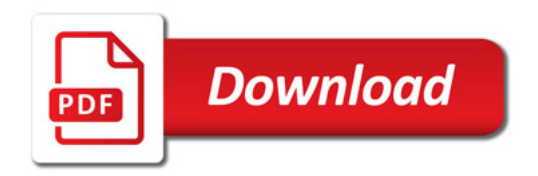

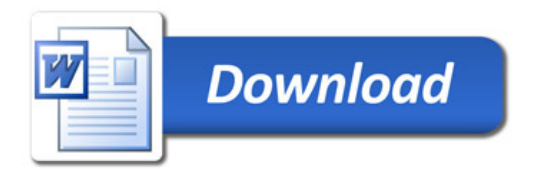